#### Lecture 2: Introduction to Unix Network Programming

#### Reference: Stevens Unix Network Programming

# Internet Protocols

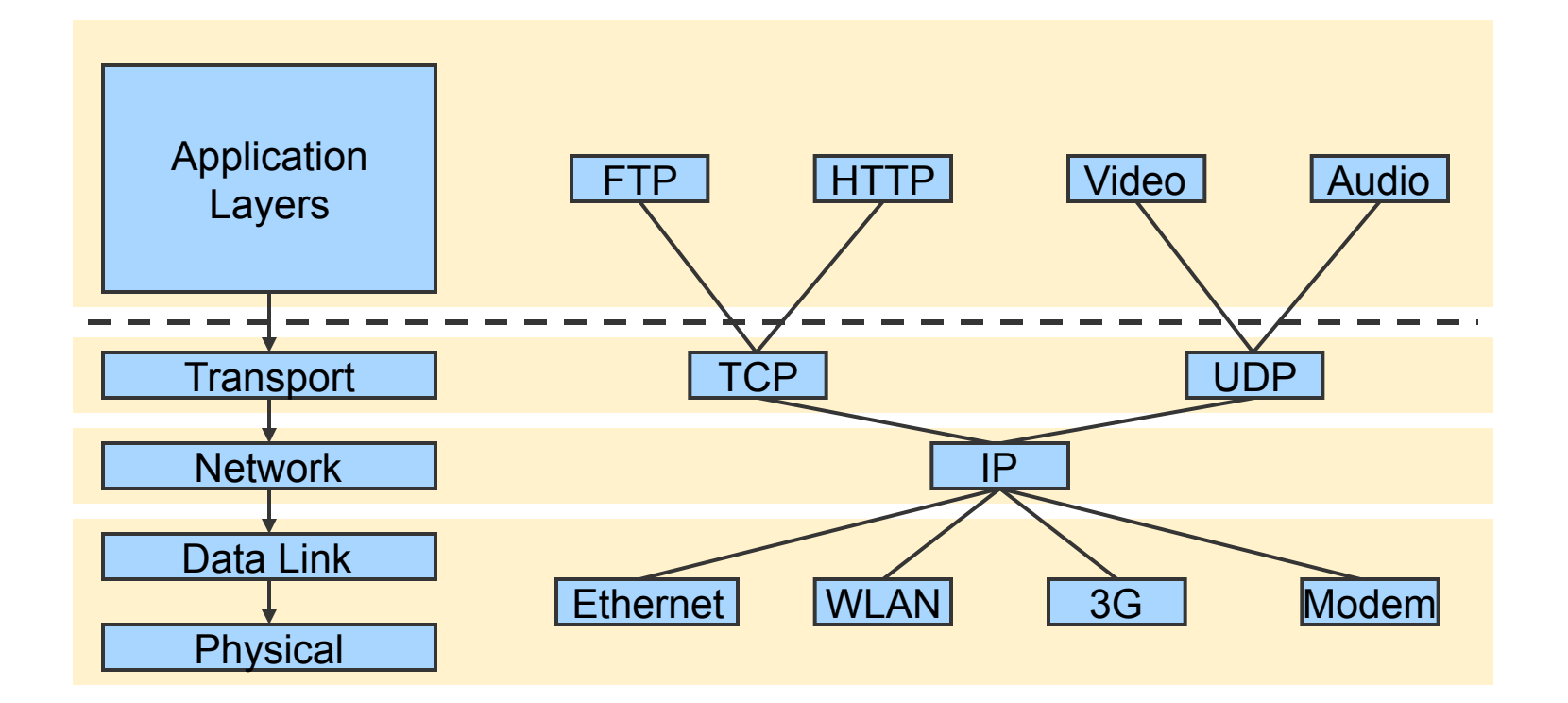

## Programming and Principles

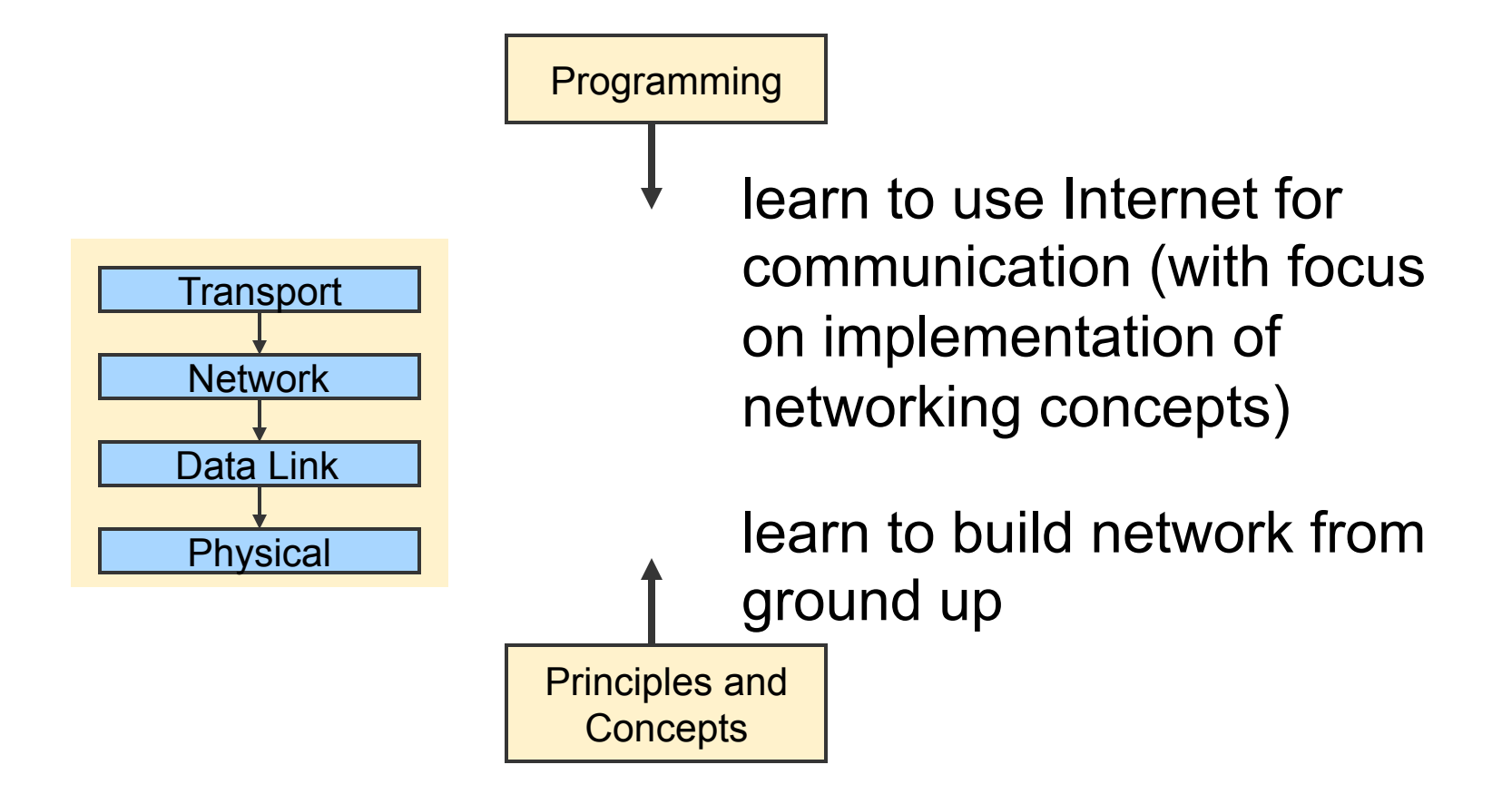

## Network Programming

- How should two hosts communicate with each other over the Internet?
	- The "Internet Protocol" (IP)
	- **n** Transport protocols: TCP, UDP
- How should programmers interact with the protocols?
	- Sockets API application programming interface

## Network Programming with **Sockets**

#### **n** Sockets API

- $\circ$  An interface to the transport layer
	- Introduced in 1981 by BSD 4.1
	- Implemented as library and/or system calls
	- Similar interfaces to TCP and UDP
	- Can also serve as interface to IP (for superuser); known as "raw sockets"

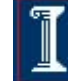

#### rHow can many hosts communicate?

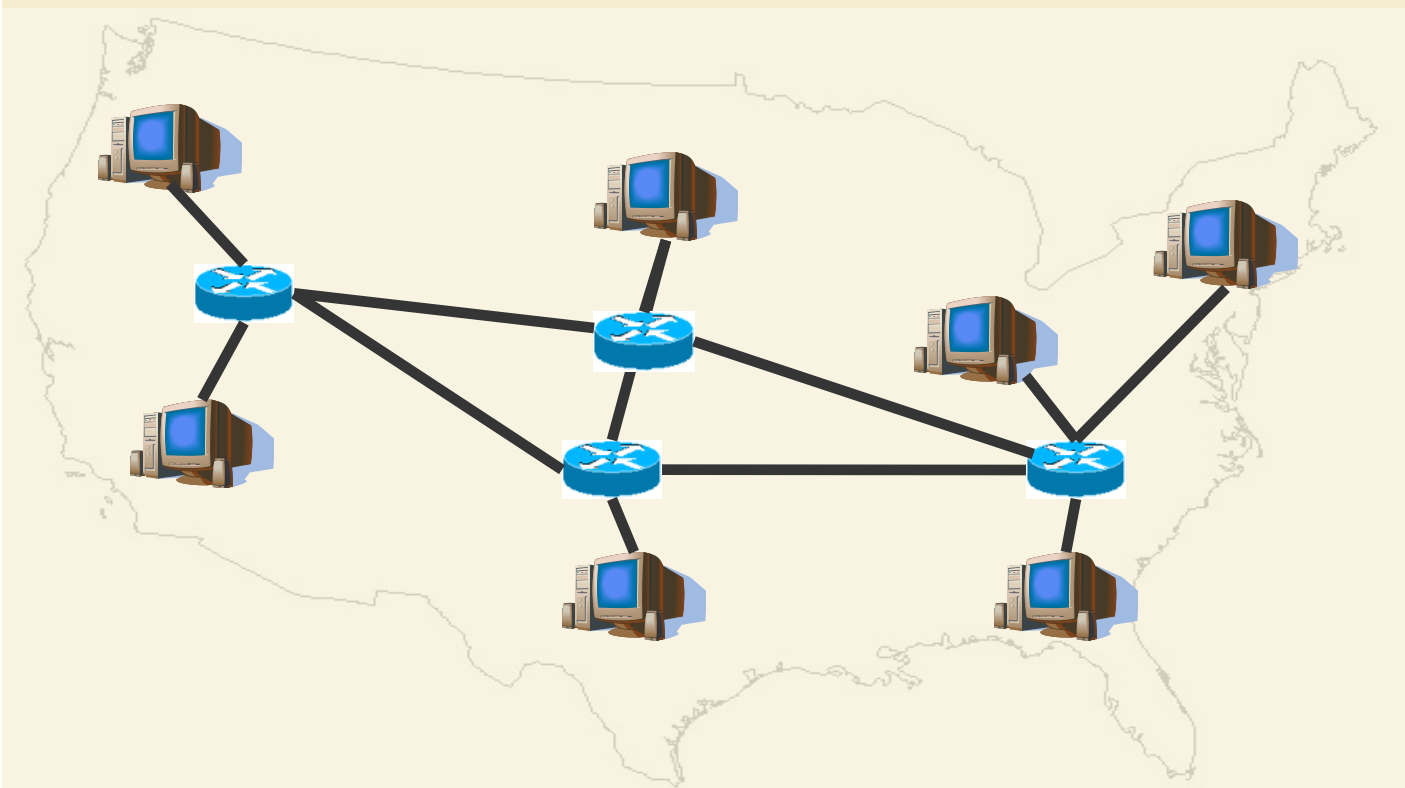

- Multiplex traffic with routers
- Question: How to identify the destination?
- Question: How to share bandwidth across different flows?

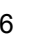

### Identifying hosts with Addresses and Names

#### <sup>n</sup> IP addresses

- $\circ$  Easily handled by routers/computers
- $\circ$  Fixed length
- ¡ E.g.: **128.121.146.100**
- But how do you know the IP address?
	- $\circ$  Internet domain names
	- $\circ$  Human readable, variable length
	- ¡ E.g.: **twitter.com**
- But how do you get the IP address from the domain name?
	- Domain Name System (DNS) maps between them

#### rHow can many hosts share network resources?

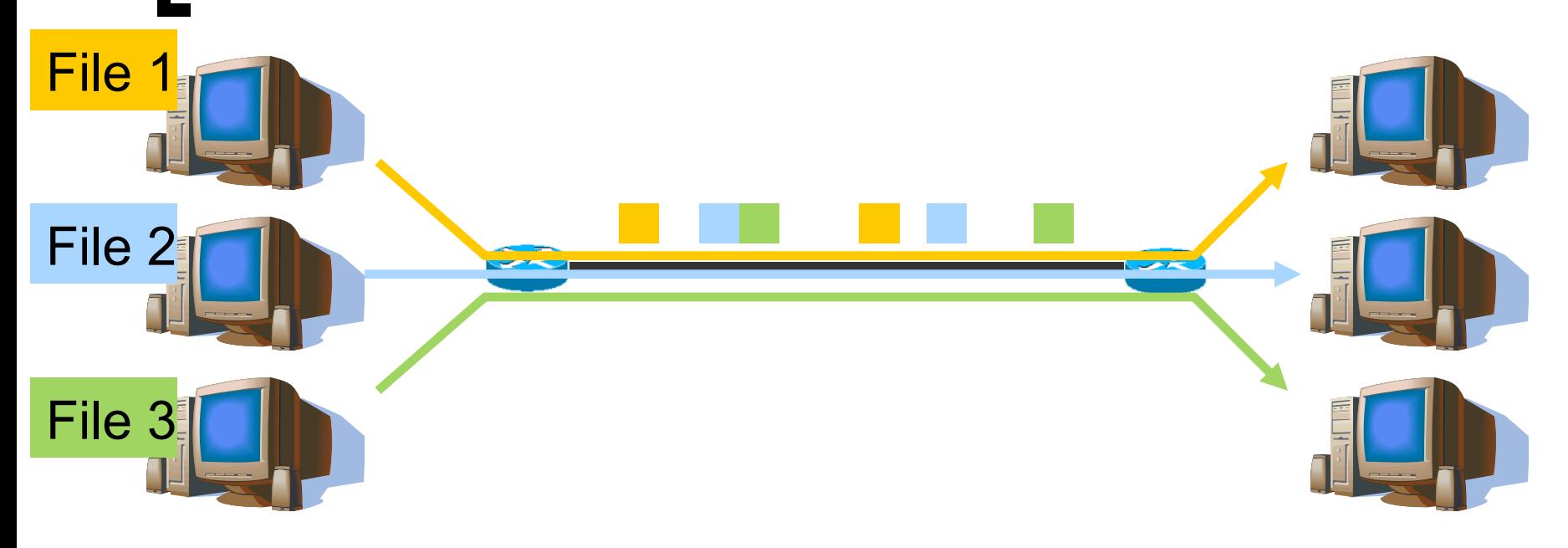

- Solution: divide traffic into "IP packets"
	- $\circ$  At each router, the entire packet is received, stored, and then forwarded to the next router

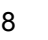

#### How can many hosts share network resources?

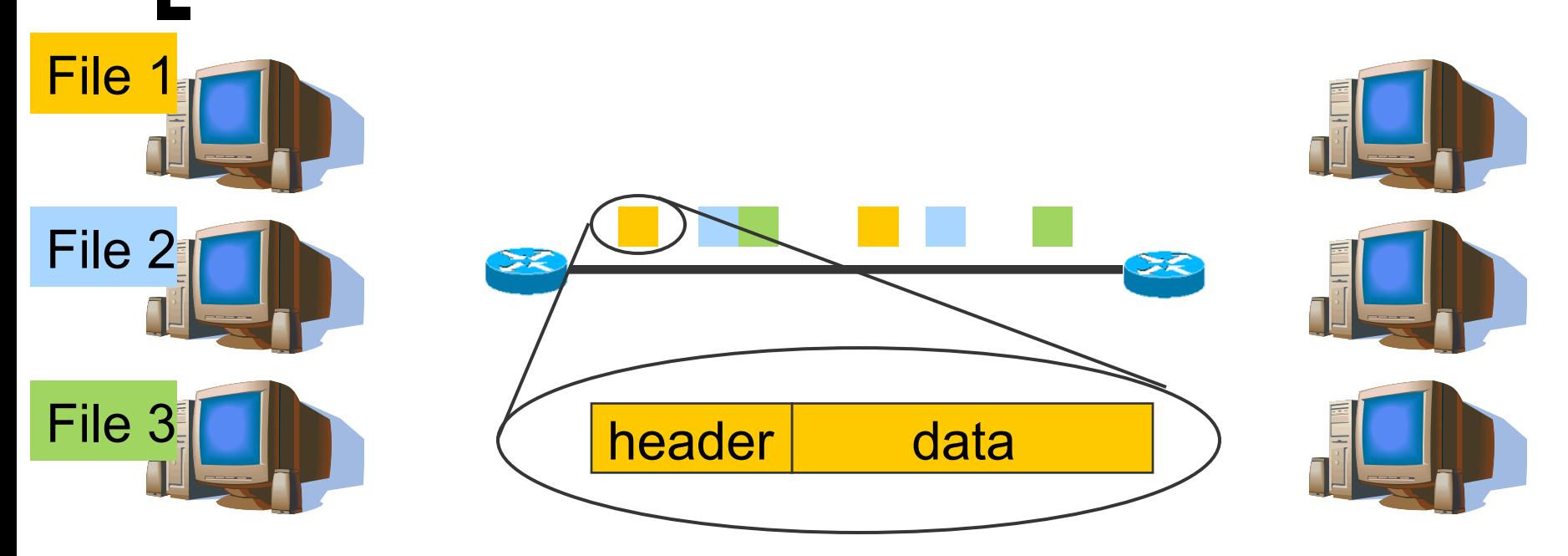

- Solution: divide traffic into "IP packets"
	- $\circ$  Use packet "headers" to denote which connection the packet belongs to
		- Contains src/dst address/port, length, checksum, time-to-live, protocol, flags, type-of-service, etc

## Is IP enough?

- What if host runs multiple applications?
	- Use UDP: 16-bit "Port numbers" in header distinguishes traffic from different applications
- Or if content gets corrupted?
	- o Use UDP: "Checksum" covering data, UDP header, and IP header detects flipped bits
- User Datagram Protocol (UDP)
	- **•** Properties
		- Unreliable no guaranteed delivery
		- **n** Unordered no guarantee of maintained order of delivery
		- Unlimited Transmission no flow control
	- $\circ$  Unit of Transfer is "datagram" (a variable length packet)

## Is UDP enough?

- What if network gets congested? Or packets get lost/reordered/duplicated?
- UseTransport Control Protocol (TCP)
	- $\circ$  Guarantees reliability, ordering, and integrity
	- $\circ$  Backs off when there is congestion
	- Connection-oriented (Set up connection before communicating, Tear down connection when done)
	- $\circ$  Gives 'byte-stream" abstraction to application
	- $\circ$  Also has ports, but different namespace from UDP
- Which one is better, TCP or UDP?
- Why not other hybrid design points?

#### How should we program networked apps?

- How can we compose together programs running on different machines?
	- ¡ Client-server model
- $\blacksquare$  What sort of interfaces should we reveal to the programmer?
	- **O** Sockets API

## Client-Server Model

A client initiates a request to a well-known server Example: the web

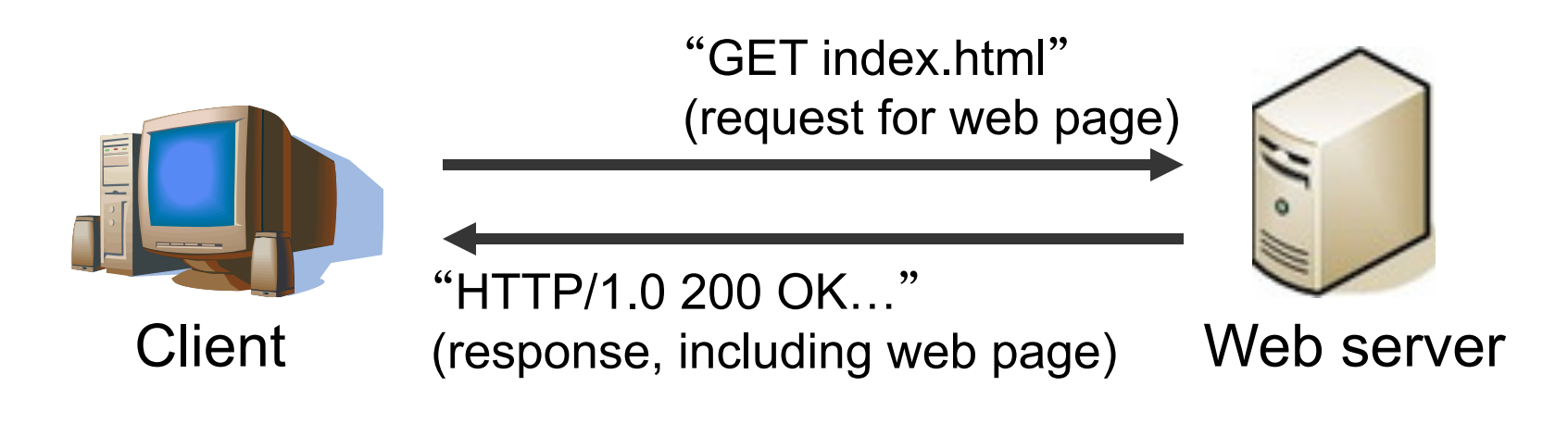

Other examples: FTP, SSH/Telnet, SMTP (email), Print servers, File servers

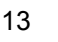

#### Client-Server Model

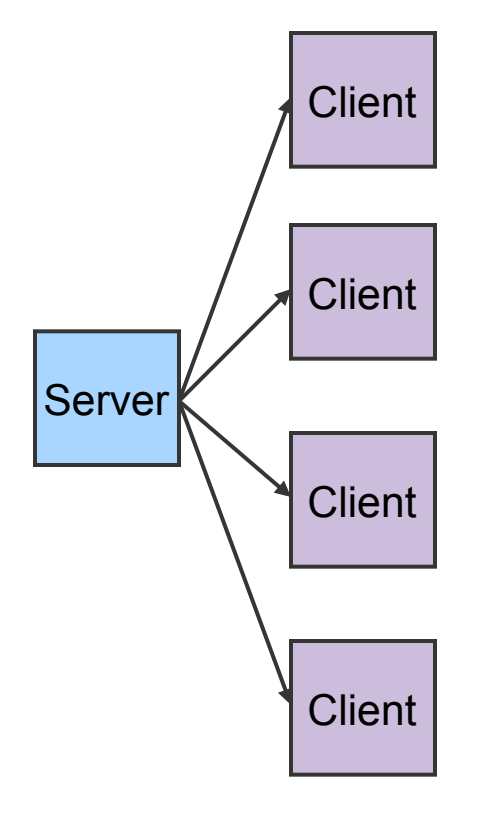

- Asymmetric **Communication** 
	- $\circ$  Client sends requests
	- $\circ$  Server sends replies
- Server/Daemon
	- $\circ$  Well-known name and port
	- ¡ Waits for contact
	- o Processes requests, sends replies
- **Client** 
	- ¡ Initiates contact
	- Waits for response

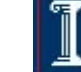

## Server-side service models

#### **Concurrent**

- Server processes multiple clients' requests simultaneously
- **Sequential** 
	- Server processes only one client's requests at a time

#### **Hybrid**

Server maintains multiple connections, but processes responses sequentially

## Wanna See Real Clients and Servers?

- Apache Web server
	- ¡ Open source server first released in 1995
	- $\circ$  Name derives from "a patchy server"  $;-$ )
	- ¡ Software available online **at http://www.apache.org**
- Mozilla Web browser
	- ¡ **http://www.mozilla.org/developer/**
- **Sendmail** 
	- ¡ **http://www.sendmail.org/**
- **BIND Domain Name System** 
	- **Client resolver and DNS server**
	- ¡ **http://www.isc.org/index.pl?/sw/bind/**

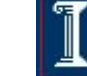

What interfaces to expose to programmer?

- Stream vs. Datagram sockets
- **n** Stream sockets
	- Abstraction: send a long stream of characters
	- ¡ Typically implemented on top of TCP
- Datagram sockets
	- Abstraction: send a single packet
	- Typically implemented on top of UDP

# Stream sockets

**send**("This is a long sequence of text I would like to send to the other host")

Sockets API

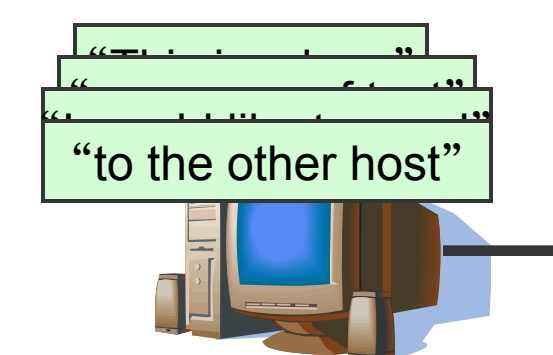

"This is a long sequence of text I would like to send to the other host" =**recv**(socket)

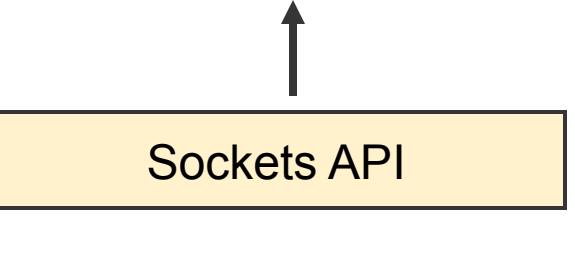

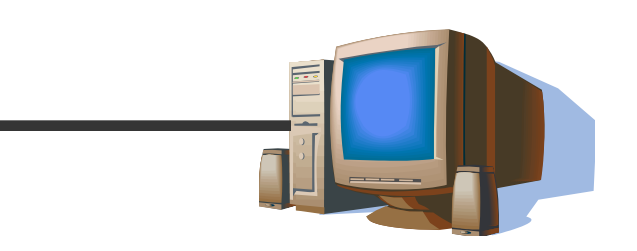

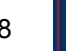

## Datagram sockets

**sendto**("This is a long") **sendto**("sequence of text") **sendto**("I would like to send") **sendto**("to the other host")

Sockets API

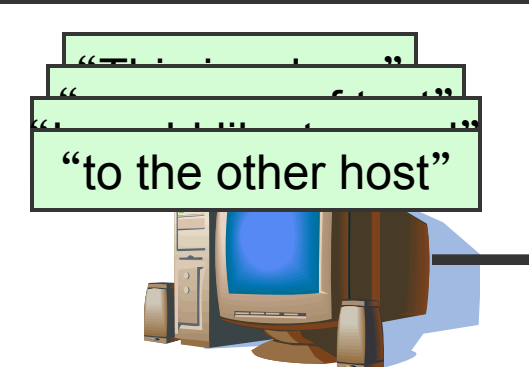

"This is a long" =**recvfrom**(socket) "to the other host" =**recvfrom**(socket) "I would like to send" =**recvfrom**(socket) "sequence of text" =**recvfrom**(socket)

Sockets API

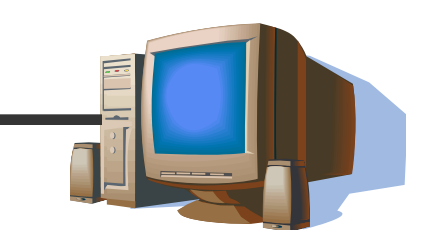

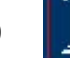

## What specific functions to expose?

Data structures to store information about connections and hosts

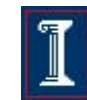

## Socket Address Structure

```
IP address:
struct in_addr { 
};
```

```
TCP or UDP address:
struct sockaddr_in { 
   short sin family; /* e.g., AF INF T */ushort sin port; /* TCP/UDP port */
   struct in addr; \frac{1}{2} /* IP address */
};
```

```
in addr t s addr; /* 32-bit IP address */
```
# Structure: **addrinfo**

- The **addrinfo** data structure (from /usr/include/ **netdb.h**)
	- $\circ$  Canonical domain name and aliases
	- $\circ$  List of addresses associated with machine
	- $\circ$  Also address type and length information

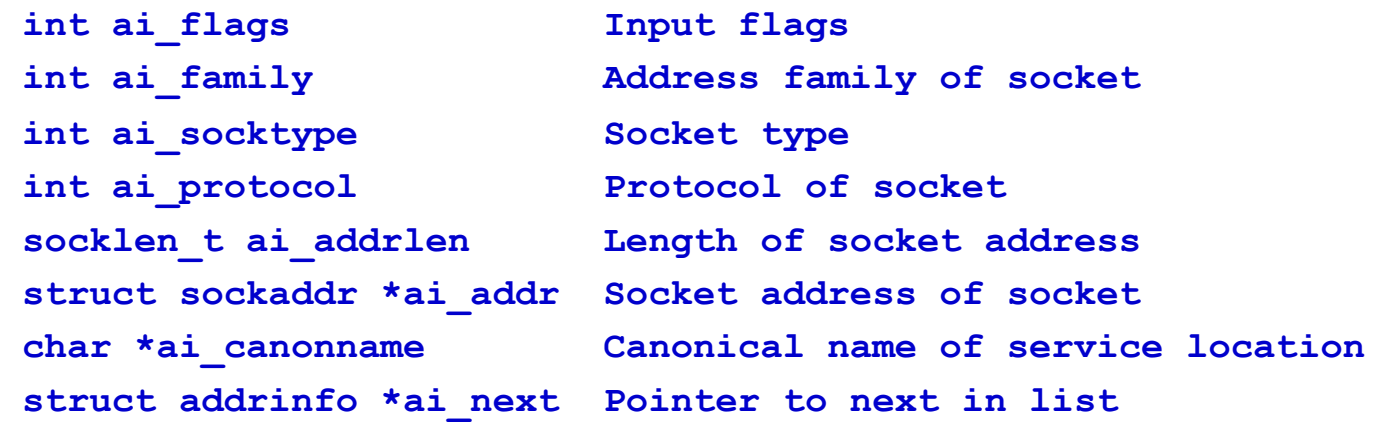

#### Address Access/Conversion **Functions**

**#include <sys/types.h> #include <sys/socket.h> #include <netdb.h>** 

**int getaddrinfo(const char \*restrict node, const char \*restrict service, const struct addrinfo \*restrict hints, struct addrinfo \*\*restrict res);** 

#### **Parameters**

- ¡ **node**: host name or IP address to connect to
- **Service**: a port number ("80") or the name of a service (found /etc/services: "http")
- ¡ **hints**: a filled out struct addrinfo

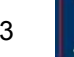

### Example: Server

```
int status; 
struct addrinfo hints; 
struct addrinfo *servinfo; // point to the results
```
**memset(&hints, 0, sizeof hints); // empty struct**  hints.ai family = AF UNSPEC;  $// IPv4$  or IPv6 **hints.ai\_socktype = SOCK\_STREAM; // TCP stream sockets hints.ai\_flags = AI\_PASSIVE; // fill in my IP for me** 

```
if ((status = getaddrinfo(NULL, "3490", &hints, &servinfo)) != 0) { 
    fprintf(stderr, "getaddrinfo error: %s\n", gai_strerror(status)); 
    exit(1); 
} 
// servinfo now points to a linked list of 1 or more struct addrinfos 
// ... do everything until you don't need servinfo anymore ....
```
**freeaddrinfo(servinfo); // free the linked-list** 

#### Example: **getaddrinfo**

```
int status; 
struct addrinfo hints; 
struct addrinfo *servinfo; // pointer to results
```

```
memset(&hints, 0, sizeof hints); // empty struct 
hints.ai_family = AF_UNSPEC; // don't care IPv4/IPv6 
hints.ai_socktype = SOCK_STREAM; // TCP stream sockets
```

```
// get ready to connect 
status = getaddrinfo("www.example.net", "3490", &hints, 
   &servinfo);
```
**// servinfo now points to a linked list of 1 or more struct addrinfos** 

## What specific functions to expose?

- Data structures to store information about connections and hosts
- Functions to create a socket

#### Function: **socket**

#### **int socket (int family, int type, int protocol);**

- Create a socket.
	- ¡ Returns file descriptor or -1. Also sets **errno** on failure.
	- $\circ$  **family**: address family (namespace)
		- **AF INET** for IPv4
		- other possibilities: **AF\_INET6** (IPv6), **AF\_UNIX** or **AF\_LOCAL** (Unix socket), **AF\_ROUTE** (routing)
	- ¡ **type**: style of communication
		- **SOCK STREAM** for TCP (with **AF** INET)
		- SOCK DGRAM for UDP (with **AF** INET)
	- **protocol:** protocol within family
		- typically 0

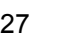

#### Example: **socket**

```
int sockfd, new_fd; /* listen on sock_fd, new
                                     connection on 
   new_fd */ 
struct sockaddr_in my_addr; /* my address */ 
struct sockaddr_in their addr; /* connector addr */
int sin_size;
```

```
if ((sockfd = socket(AF_INET, SOCK_STREAM, 0))==-1){ 
   perror("socket"); 
   exit(1); 
}
```
## What specific functions to expose?

- Data structures to store information about connections and hosts
- Functions to create a socket
- Functions to establish connections

## Function: **bind**

**int bind (int sockfd, struct sockaddr\* myaddr, int addrlen);** 

- Bind a socket to a local IP address and port number
	- ¡ Returns 0 on success, -1 and sets **errno** on failure
	- ¡ **sockfd**: socket file descriptor (returned from **socket**)
	- o **myaddr**: includes IP address and port number
		- <sup>n</sup> IP address: set by kernel if value passed is **INADDR\_ANY**, else set by caller
		- port number: set by kernel if value passed is 0, else set by caller
	- $\circ$  **addrlen**: length of address structure
		- <sup>n</sup> **= sizeof (struct sockaddr\_in)**

# TCP and UDP Ports

- Allocated and assigned by the Internet Assigned Numbers Authority
	- **Example 20 See RFC 1700** (for historical purposes only)

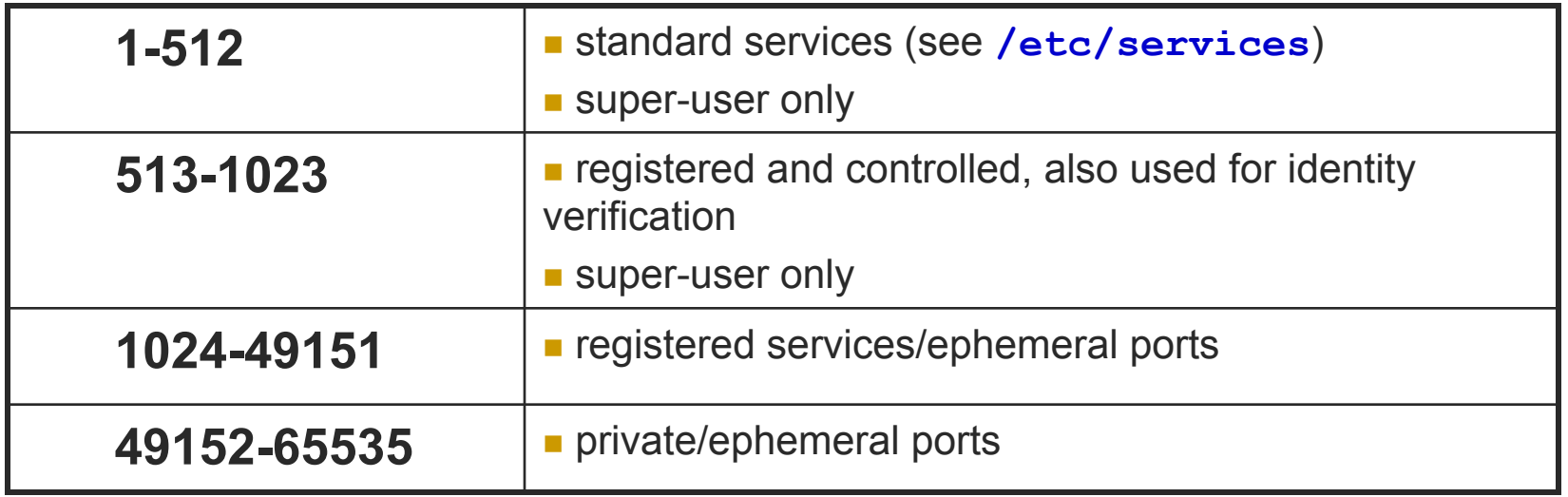

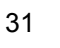

# Reserved Ports

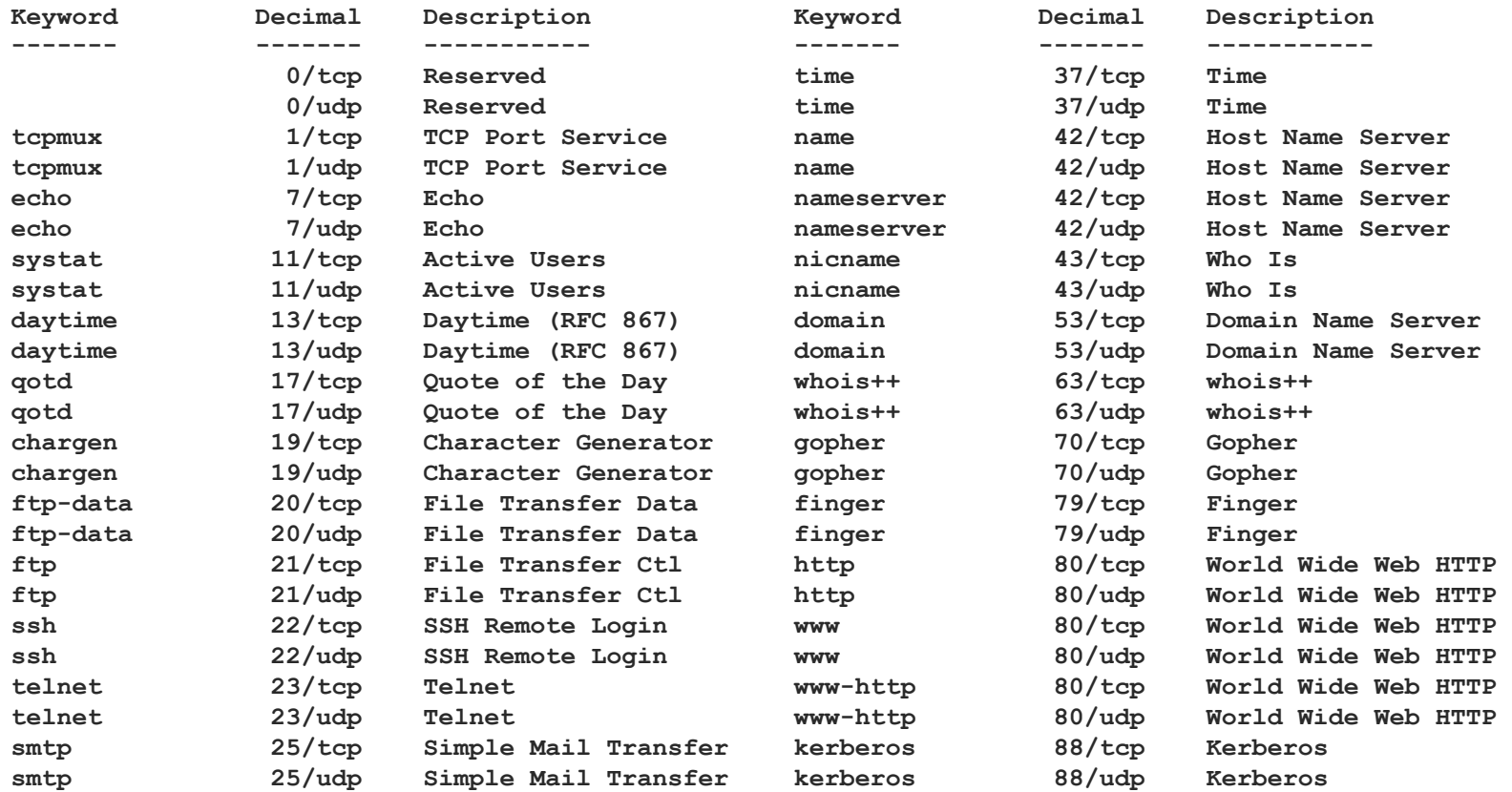

## Function: **listen**

#### **int listen (int sockfd, int backlog);**

- Put socket into passive state (wait for connections rather than initiate a connection)
	- ¡ Returns 0 on success, -1 and sets **errno** on failure
	- **sockfd:** socket file descriptor (returned from **socket)**
	- $\circ$  **backlog**: bound on length of unaccepted connection queue (connection backlog); kernel will cap, thus better to set high
	- ¡ Example:

```
if (listen(sockfd, BACKLOG) == -1) { 
       perror("listen"); 
       exit(1); 
}
```
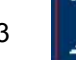

## Functions: **accept**

- **int accept (int sockfd, struct sockaddr\* cliaddr, int\* addrlen);**
- Block waiting for a new connection
	- ¡ Returns file descriptor or -1 and sets **errno** on failure
	- ¡ **sockfd**: socket file descriptor (returned from **socket**)
	- **cliaddr:** IP address and port number of client (returned from call)
	- ¡ **addrlen**: length of address structure = pointer to **int** set to **sizeof (struct sockaddr\_in)**
- <sup>n</sup> **addrlen** is a **value-result** argument
	- $\circ$  the caller passes the size of the address structure, the kernel returns the size of the client's address (the number of bytes written)

```
Functions: accept
```

```
sin size = sizeof(struct sockaddr in);
if ((new_fd = accept(sockfd, (struct sockaddr*) 
                 \& their addr, \&sin size)) == -1) {
   perror("accept"); 
   continue; 
}
```

```
How does the server know which client it is?
```
- o **their addr.sin addr** contains the client's IP address
- $\circ$  **their addr.port** contains the client's port number

```
printf("server: got connection from %s\n", 
       inet ntoa(their addr.sin addr));
```
#### Functions: **accept**

#### **Notes**

- **Example 2 After accept ()** returns a new socket descriptor, I/O can be done using **read()** and **write()**
- ¡ Why does **accept()** need to return a new descriptor?
#### Example: Server

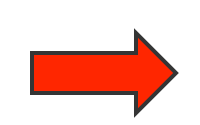

 $my$  addr.sin family = AF INET; /\* host byte order \*/ **my\_addr.sin\_port = htons(MYPORT); /\* short, network byte order \*/ my\_addr.sin\_addr.s\_addr = htonl(INADDR\_ANY);** 

**/\* automatically fill with my IP \*/ bzero(&(my\_addr.sin\_zero), 8); /\* zero struct \*/** 

```
if (bind(sockfd, (struct sockaddr *)&my_addr, 
          sizeof(struct sockaddr)) == -1) { 
   perror("bind"); 
   exit(1);
```
**}** 

# Example: Server

 **if (listen(sockfd, BACKLOG) == -1) { perror("listen"); exit(1); }** 

```
while(1) { /* main accept() loop */ 
    sin size = sizeof(struct sockaddr in);
    if ((new_fd = accept(sockfd, (struct sockaddr*) 
                       \& their \frac{addr}{ds}, \& sin \frac{size}{s}) == -1) {
           perror("accept"); 
           continue; 
    } 
    printf("server: got connection from %s\n", 
    inet ntoa(their addr.sin addr));
```
#### Function: **connect**

**int connect (int sockfd, struct sockaddr\* servaddr, int addrlen);** 

Connect to another socket.

- ¡ Returns 0 on success, -1 and sets **errno** on failure
- ¡ **sockfd**: socket file descriptor (returned from **socket**)
- **Servaddr: IP address and port number of server**
- $\circ$  **addrlen**: length of address structure
	- <sup>n</sup> **= sizeof (struct sockaddr\_in)**
- Can use with UDP to restrict incoming datagrams and to obtain asynchronous errors

#### Example: Client

```
their addr.sin family = AF INET; /* interp<sup>'</sup>d by host */their_addr.sin_port = htons (PORT); 
their addr.sin addr = *((struct in addr*)he->h addr);bzero (&(their_addr.sin_zero), 8); 
/* zero rest of struct */ 
if (connect (sockfd, (struct sockaddr*)&their_addr, 
               sizeof (struct sockaddr)) == -1) { 
    perror ("connect"); 
    exit (1); 
}
```
#### What specific functions to expose?

- Data structures to store information about connections and hosts
- Functions to create a socket
- Functions to establish connections
- Functions to send and receive data

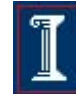

# TCP Connection Example

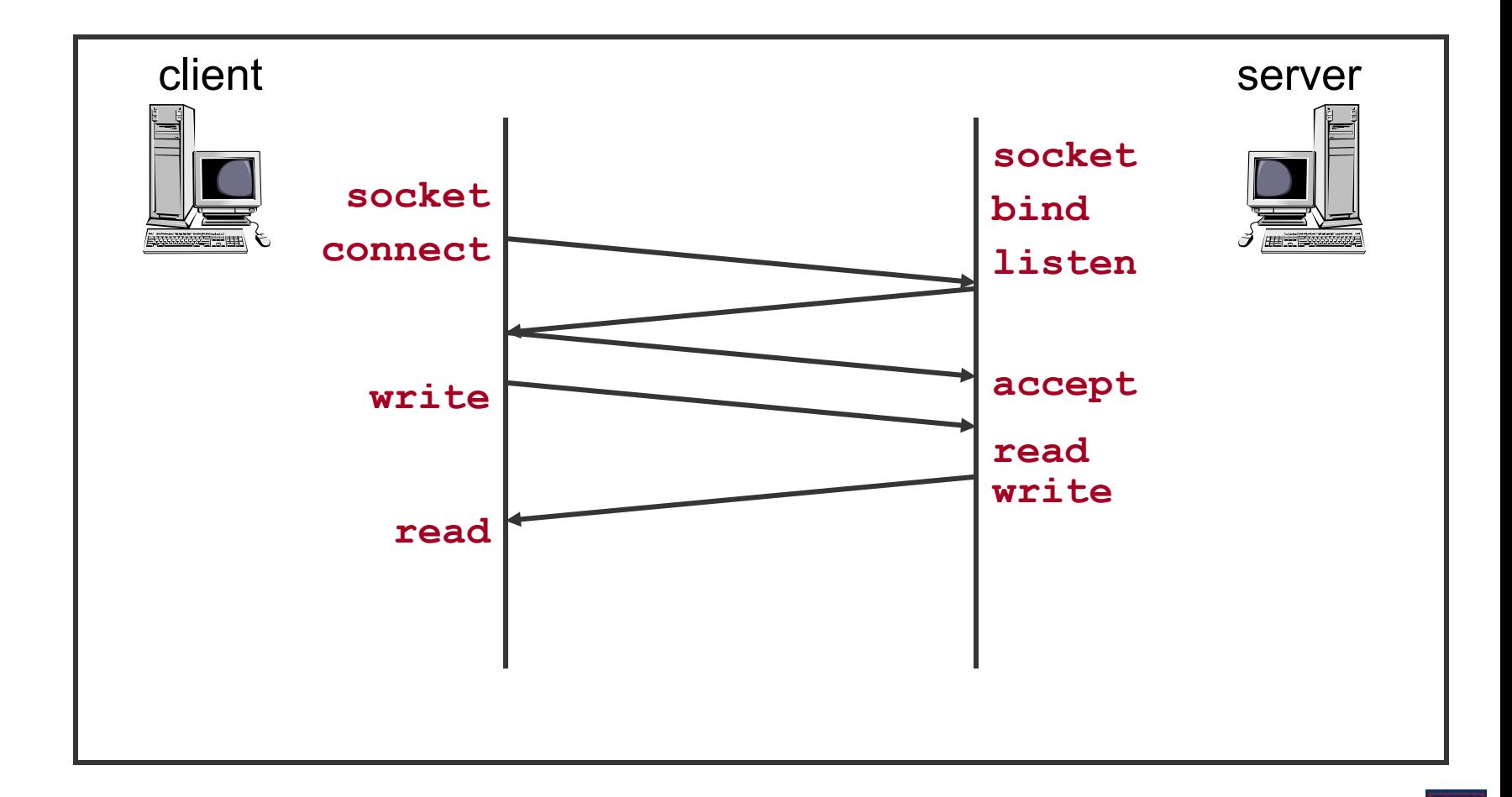

#### Functions: **write**

**int write (int sockfd, char\* buf, size\_t nbytes);** 

- Write data to a stream (TCP) or "connected" datagram (UDP) socket
	- ¡ Returns number of bytes written or -1 and sets **errno** on failure
	- ¡ **sockfd**: socket file descriptor (returned from **socket**)
	- ¡ **buf**: data buffer
	- ¡ **nbytes**: number of bytes to try to write
	- o **Example:**

```
if((w = write(fd, buf, sizeof(buf))) < 0) { 
    perror("write"); 
    exit(1); 
}
```
#### Functions: **write**

**int write (int sockfd, char\* buf, size\_t nbytes); Notes** 

- **write** blocks waiting for data from the client
- $\circ$  **write** may not write all bytes asked for
	- **n** Does not guarantee that **sizeof** (buf) is written
	- $\blacksquare$  This is not an error
	- Simply continue writing to the device
- $\circ$  Some reasons for failure or partial writes
	- **n** Process received interrupt or signal
	- **Kernel resources unavailable (e.g., buffers)**

#### Example: **writen**

```
/* Write "n" bytes to a descriptor */ 
               ssize t writen(int fd, const void *ptr, size t n) {
                    size_t nleft; 
                    ssize_t nwritten; 
                    nleft = n; 
                    while (nleft > 0) { 
                         if ((nwritten = write(fd, ptr, nleft)) < 0) { 
                              if (nleft == n) 
                                  return(-1); /* error, return -1 */ 
                              else 
                                  break; /* error, return amount written so far */ 
                         } 
                         else 
                              if (nwritten == 0) 
                                  break; 
                         nleft -= nwritten; 
                         ptr += nwritten; 
                    } 
                    return (n - nleft); /* return >= 0 */}
write returned 
a potential error 
0 bytes were 
written 
Update number 
of bytes left to 
write and 
pointer into 
buffer
```
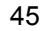

# Functions: **send**

**int send(int sockfd, const void \* buf, size\_t nbytes, int flags);** 

- Send data on a stream (TCP) or "connected" datagram (UDP) socket
	- ¡ Returns number of bytes written or -1 and sets **errno** on failure
	- ¡ **sockfd**: socket file descriptor (returned from **socket**)
	- ¡ **buf**: data buffer
	- ¡ **nbytes**: number of bytes to try to write
	- **c flags**: control flags
		- n MSG\_PEEK: get data from the beginning of the receive queue without removing that data from the queue

#### **Example**

```
len = strlen(msg); 
bytes_sent = send(sockfd, msg, len, 0);
```
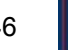

# Functions: **read**

**int read (int sockfd, char\* buf, size\_t nbytes);** 

- Read data from a stream (TCP) or "connected" datagram (UDP) socket
	- ¡ Returns number of bytes read or -1, sets **errno** on failure
	- $\circ$  Returns 0 if socket closed
	- ¡ **sockfd**: socket file descriptor (returned from **socket**)
	- ¡ **buf**: data buffer
	- ¡ **nbytes**: number of bytes to try to read

```
• Example
   if((r = read(newfd, but, sizeof(buf))) < 0) perror("read"); exit(1); 
   }
```
# Functions: **read**

**int read (int sockfd, char\* buf, size\_t nbytes); Notes** 

- **read** blocks waiting for data from the client
- **Example 10 read may return less than asked for** 
	- **n** Does not guarantee that **sizeof** (buf) is read
	- $\blacksquare$  This is not an error
	- $\blacksquare$  Simply continue reading from the device

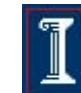

#### Example: **readn**

**Spring 2012** 

read

buffer

```
/* Read "n" bytes from a descriptor */ 
               ssize t readn(int fd, void *ptr, size t n) {
                    size_t nleft; 
                    ssize_t nread; 
                    nleft = n; 
                    while (nleft > 0) { 
                         if ((nread = read(fd, ptr, nleft)) < 0) { 
                              if (nleft == n) 
                                  return(-1); /* error, return -1 */ 
                              else 
                                 break; /* error, return amt read */ 
                         } 
                         else 
                              if (nread == 0) 
                                  break; /* EOF */ 
                              nleft -= nread; 
                              ptr += nread; 
                         } 
                    return (n - nleft); /* return >= 0 */read returned 
a potential error 
0 bytes were 
Update number 
of bytes left to 
read and 
pointer into
```
Copyright ©: CS 438 Staff, University of Illinois

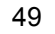

# Functions: **recv**

**int recv(int sockfd, void \*buf, size\_t nbytes, int flags);** 

- Read data from a stream (TCP) or "connected" datagram (UDP) socket
	- ¡ Returns number of bytes read or -1, sets **errno** on failure
	- $\circ$  Returns 0 if socket closed
	- **sockfd:** socket file descriptor (returned from **socket)**
	- ¡ **buf**: data buffer
	- ¡ **nbytes**: number of bytes to try to read
	- $\circ$  **flags**: see man page for details; typically use 0

# Functions: **recv**

**int read (int sockfd, char\* buf, size\_t nbytes);** 

- **Notes** 
	- **Example 20 is read blocks waiting for data from the client but does not** guarantee that **sizeof(buf)** is read

```
• Example
```

```
if((r = read(newfd, but, sizeof(buf))) < 0) perror("read"); exit(1); 
}
```
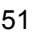

## Sending and Receiving Data

- Datagram sockets aren't connected to a remote host
	- $\circ$  What piece of information do we need to give before we send a packet?
	- $\circ$  The destination/source address!

### UDP Connection Example

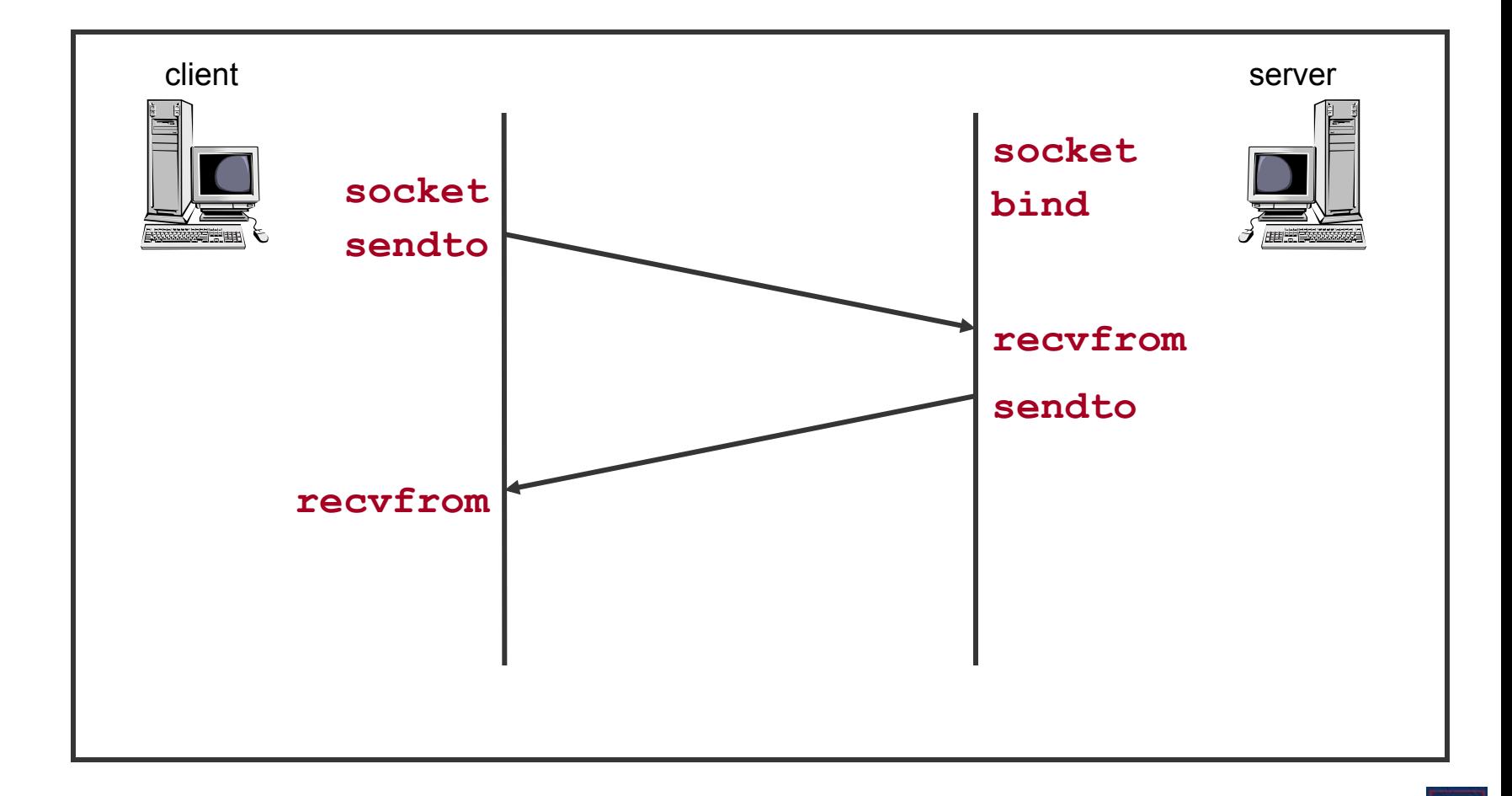

#### Functions: **sendto**

**int sendto (int sockfd, char\* buf, size\_t nbytes, int flags, struct sockaddr\* destaddr, int addrlen);** 

Send a datagram to another UDP socket

- ¡ Returns number of bytes written or -1 and sets **errno** on failure
- ¡ **sockfd**: socket file descriptor (returned from **socket**)
- ¡ **buf**: data buffer
- ¡ **nbytes**: number of bytes to try to read
- **flags:** see man page for details; typically use 0
- o **destaddr**: IP address and port number of destination socket
- $\circ$  **addrlen**: length of address structure
	- **n** = sizeof (struct sockaddr in)

### Functions: **sendto**

- **int sendto (int sockfd, char\* buf, size\_t nbytes, int flags, struct sockaddr\* destaddr, int addrlen);**
- **Example** 
	- **n = sendto(sock, buf, sizeof(buf), 0,(struct**  sockaddr \*) &from, fromlen) ;

```
if (n < 0)
```

```
perror("sendto");
```

```
exit(1);
```

```
}
```
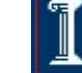

#### Functions: **recvfrom**

- **int recvfrom (int sockfd, char\* buf, size\_t nbytes, int flags, struct sockaddr\* srcaddr, int\* addrlen);**
- **Read a datagram from a UDP socket.** 
	- ¡ Returns number of bytes read (0 is valid) or -1 and sets **errno** on failure
	- ¡ **sockfd**: socket file descriptor (returned from **socket**)
	- ¡ **buf**: data buffer
	- ¡ **nbytes**: number of bytes to try to read
	- **flags:** see man page for details; typically use 0
	- **Since Separed Separate Separate Service Sending socket** series and port number of sending socket (returned from call)
	- ¡ **addrlen**: length of address structure = pointer to **int** set to **sizeof (struct sockaddr\_in)**

#### Functions: **recvfrom**

- **int recvfrom (int sockfd, char\* buf, size\_t nbytes, int flags, struct sockaddr\* srcaddr, int\* addrlen);**
- **n** Example

```
n = recvfrom(sock, buf, 1024, 0, (struct sockaddr 
   *)&from,&fromlen);
```

```
if (n < 0) { 
   perror("recvfrom"); 
   exit(1);
```
**}** 

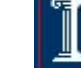

#### What specific functions to expose?

- Data structures to store information about connections and hosts
- Functions to create a socket
- Functions to establish connections
- Functions to send and receive data
- Functions to teardown connections

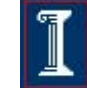

#### Functions: **close**

#### **int close (int sockfd);**

- Close a socket
	- ¡ Returns 0 on success, -1 and sets **errno** on failure
	- ¡ **sockfd**: socket file descriptor (returned from **socket**)
- Closes communication on socket in both directions
	- ¡ All data sent before **close** are delivered to other side (although this aspect can be overridden)
- After **close**, **sockfd** is not valid for reading or writing

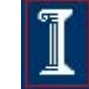

#### Functions: **shutdown**

#### **int shutdown (int sockfd, int howto);**

- Force termination of communication across a socket in one or both directions
	- ¡ Returns 0 on success, -1 and sets **errno** on failure
	- ¡ **sockfd**: socket file descriptor (returned from **socket**)
	- ¡ **howto**:
		- **n SHUT** RD to stop reading
		- **n SHUT** WR to stop writing
		- **n** SHUT RDWR to stop both
- shutdown overrides the usual rules regarding duplicated sockets, in which TCP teardown does not occur until all copies have closed the socket

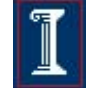

### Note on **close** vs. **shutdown**

- **close ()**: closes the socket but the connection is still open for processes that shares this socket
	- $\circ$  The connection stays opened both for read and write
- **shutdown ()**: breaks the connection for all processes sharing the socket
	- ¡ A read will detect **EOF**, and a write will receive **SIGPIPE**
	- **Shutdown ()** has a second argument how to close the connection:
		- 0 means to disable further reading
		- $\blacksquare$  1 to disable writing
		- $\blacksquare$  2 disables both

### One tricky issue…

- Different processor architectures store data in different "byte orderings"
	- $\circ$  What is 200 in binary?
	- ¡ **1100 1001**?
		- or
	- ¡ **1001 1100**?

#### One tricky issue…

#### Big Endian vs. Little Endian

- Little Endian (Intel, DEC):
	- Least significant byte of word is stored in the lowest memory address
- Big Endian (Sun, SGI, HP, PowerPC):
	- Most significant byte of word is stored in the lowest memory address
- ¡ Example: **128.2.194.95**

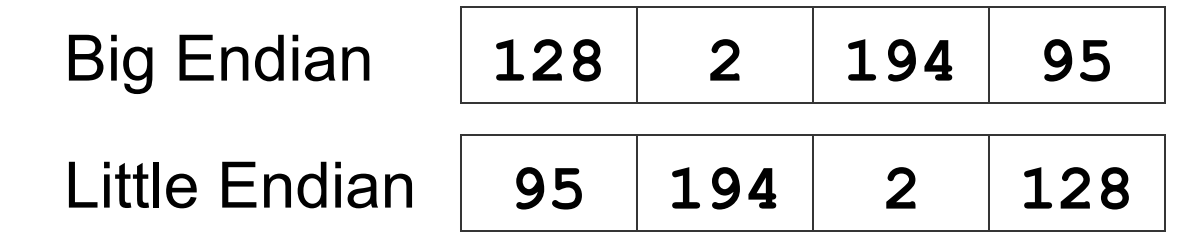

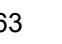

#### One tricky issue…

#### Big Endian vs. Little Endian

- $\circ$  Network Byte Order = Big Endian
	- <sup>n</sup> Allows both sides to communicate
	- Must be used for some data (i.e. IP Addresses)
- $\circ$  What about ordering within bytes?
	- Most modern processors agree on ordering within bytes

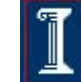

# Converting byte orderings

Solution: use byte ordering functions to convert.

```
int m, n; 
short int s,t; 
m = ntohl (n) net-to-host long (32-bit) translation 
s = ntohs (t) net-to-host short (16-bit) translation 
n = htonl (m) host-to-net long (32-bit) translation 
t = htons (s) host-to-net short (16-bit) translation
```
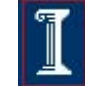

#### Why Can't Sockets Hide These Details?

- Dealing with endian differences is tedious
	- $\circ$  Couldn't the socket implementation deal with this
	- $\circ$  ... by swapping the bytes as needed?
- No, swapping depends on the data type
	- $\circ$  Two-byte short int: (byte 1, byte 0) vs. (byte 0, byte 1)
	- $\circ$  Four-byte long int: (byte 3, byte 2, byte 1, byte 0) vs. (byte 0, byte 1, byte 2, byte 3)
	- $\circ$  String of one-byte charters: (char 0, char 1, char 2, ...) in both cases
- Socket layer doesn't know the data types
	- $\circ$  Sees the data as simply a buffer pointer and a length
	- $\circ$  Doesn't have enough information to do the swapping

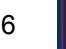

### How to handle concurrency?

- Process requests serially
	- $\circ$  Slow what if you're processing another request? What if you 're blocked on **read()**?

# A UDP Server

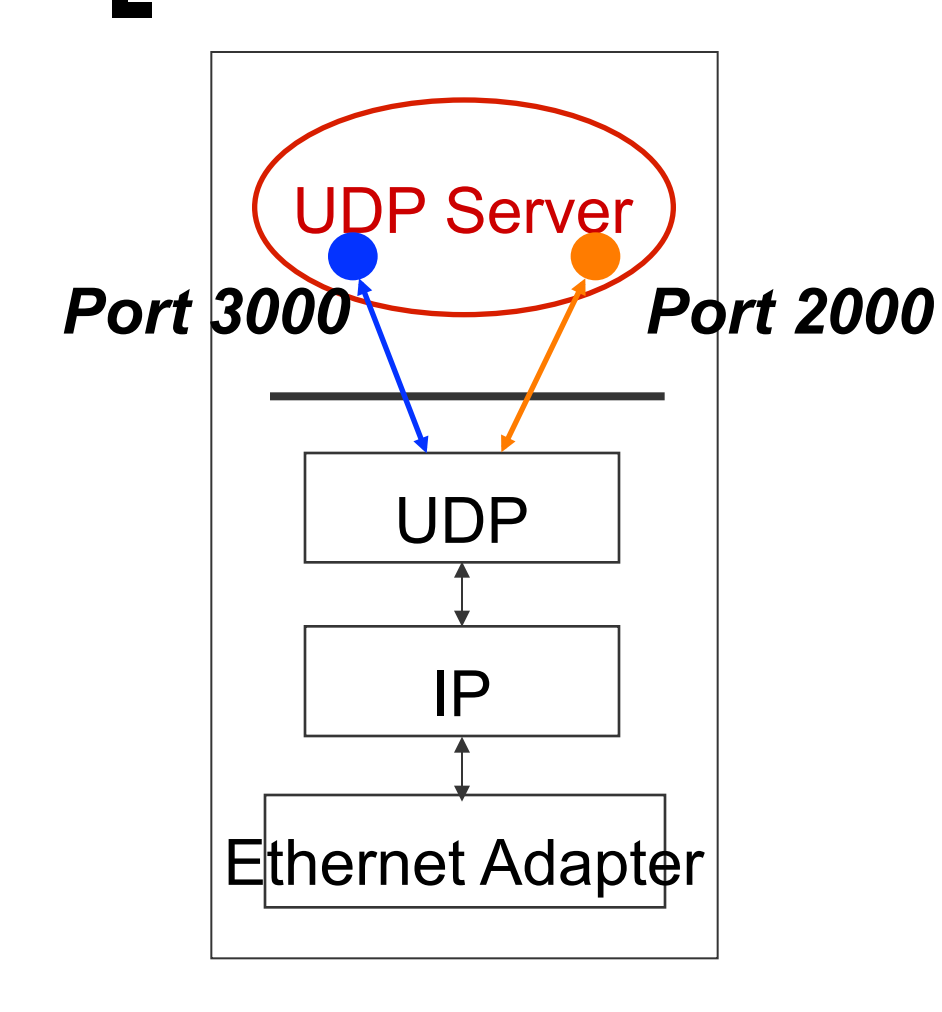

How can a UDP server service multiple ports simultaneously?

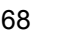

#### UDP Server: Servicing Two **Ports**

**int s1; /\* socket descriptor 1 \*/** 

**int s2; /\* socket descriptor 2 \*/** 

**/\* 1) create socket s1 \*/ /\* 2) create socket s2 \*/ /\* 3) bind s1 to port 2000 \*/ /\* 4) bind s2 to port 3000 \*/** 

What problems does this code have?

```
while(1) { 
    recvfrom(s1, buf, sizeof(buf), ...); 
    /* process buf */ 
    recvfrom(s2, buf, sizeof(buf), ...); 
    /* process buf */ 
}
```
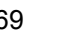

#### How to handle concurrency?

- Process requests serially
	- $\circ$  Slow what if you're processing another request? What if you 're blocked on **accept()**?
- Multiple threads/processes (e.g. Apache, Chrome)
	- $\circ$  Each thread/process handles one request
	- ¡ **fork(), pthreads**
- Synchronous I/O (e.g. Squid web proxy cache)
	- $\circ$  Maintain a "set" of file descriptors, whenever one has an "event", process it and put it back onto the set
	- ¡ **select(), poll()**

### Select

**int select (int num\_fds, fd\_set\* read\_set, fd\_set\***  write set, fd set\* except set, struct timeval\* **timeout);** 

- **Nait for readable/writable file descriptors.**
- **n** Return:
	- $\circ$  Number of descriptors ready
	- ¡ -1 on error, sets **errno**
- **n** Parameters:
	- ¡ **num\_fds**:
		- number of file descriptors to check, numbered from 0
	- ¡ **read\_set, write\_set, except\_set**:
		- Sets (bit vectors) of file descriptors to check for the specific condition
	- ¡ **timeout**:
		- Time to wait for a descriptor to become ready

#### File Descriptor Sets

**int select (int num\_fds, fd\_set\* read\_set, fd\_set\* write\_set, fd\_set\* except\_set, struct timeval\* timeout);** 

#### **Bit vectors**

- ¡ Only first **num\_fds** checked
- $\circ$  Macros to create and check sets

```
fds_set myset; 
void FD_ZERO (&myset); /* clear all bits */ 
void FD_SET (n, &myset); /* set bits n to 1 */ 
void FD_CLEAR (n, &myset); /* clear bit n */ 
int FD_ISSET (n, &myset); /* is bit n set? */
```
# File Descriptor Sets

#### Three conditions to check for

- ¡ Readable:
	- Data available for reading
- Writable:
	- Buffer space available for writing
- o Exception:
	- Out-of-band data available (TCP)

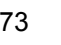

## Building Timeouts with Select and Poll

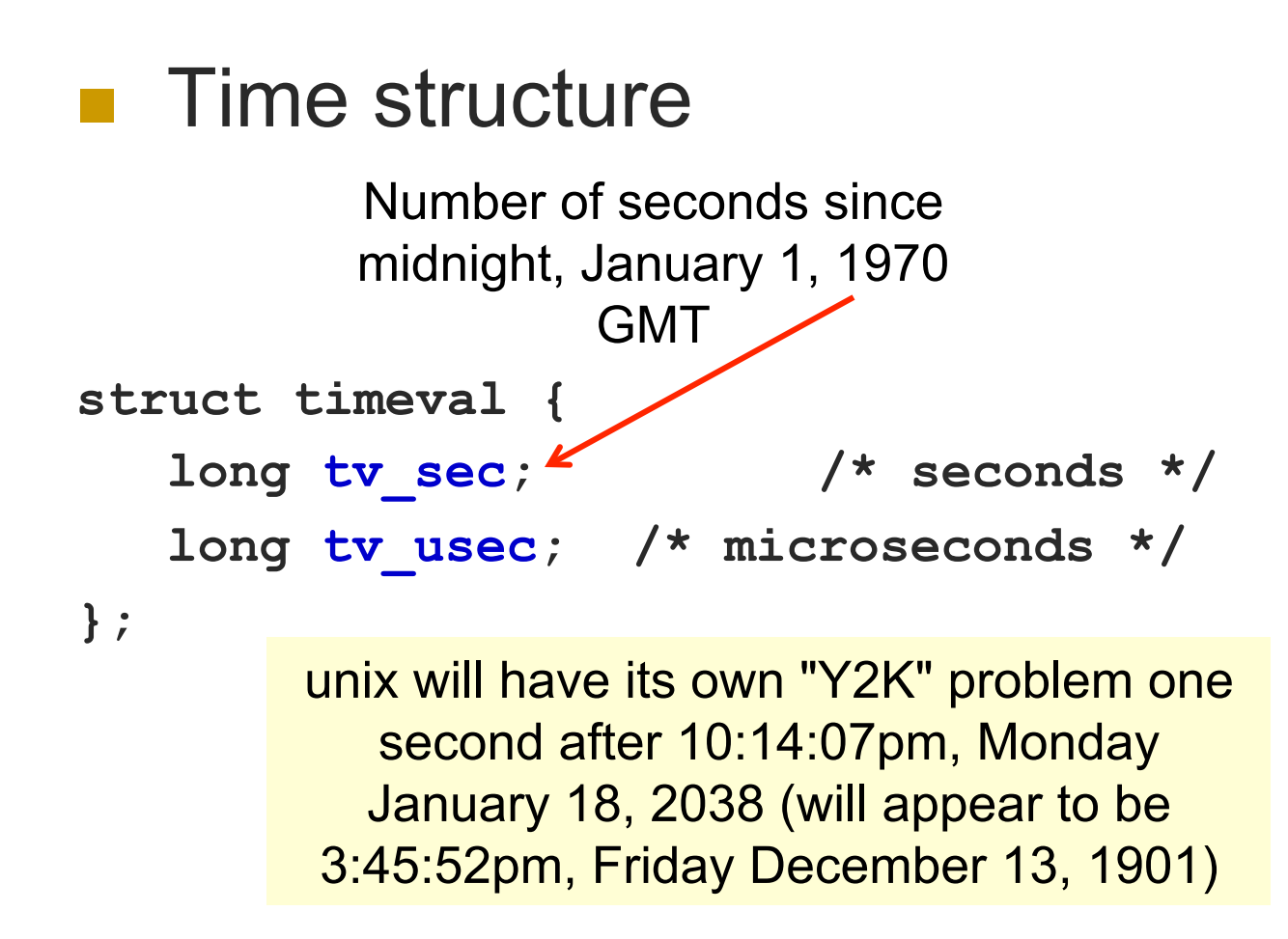

# **Select**

- High-resolution sleep function
	- ¡ All descriptor sets **NULL**
	- ¡ Positive **timeout**
- **n** Wait until descriptor(s) become ready
	- $\circ$  At least one descriptor in set
	- ¡ **timeout NULL**
- Wait until descriptor(s) become ready or timeout occurs
	- $\circ$  At least one descriptor in set
	- ¡ Positive **timeout**
- Check descriptors immediately (poll)
	- $\circ$  At least one descriptor in set
	- ¡ 0 **timeout**

Which file descriptors are set and what should the timeout value be?

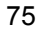

## Select: Example

```
fd_set my_read; 
FD_ZERO(&my_read); 
FD_SET(0, &my_read);
```
**if (select(1, &my\_read, NULL, NULL) == 1) { assert(FD\_ISSET(0, &my\_read); /\* data ready on stdin \*/ }** 

What went wrong: after select indicates data available on a connection, read returns no data?

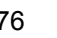

# Select: Timeout Example

```
I nt main(void) { 
    struct timeval tv; 
    fd_set readfds; 
   tv.tv sec = 2;
    tv.tv_usec = 500000; 
   FD_ZERO(&readfds); 
   FD_SET(STDIN, &readfds); 
    // don't care about writefds and exceptfds: 
    select(1, &readfds, NULL, NULL, &tv); 
    if (FD_ISSET(STDIN, &readfds)) 
       printf("A key was pressed!\n"); 
   else 
       printf("Timed out.\n"); 
   return 0;
```
Wait 2.5 seconds for something to appear on standard input

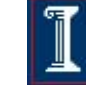

### **select()** vs. **poll()**

*Which to use*? BSD-family (e.g., FreeBSD, MacOS) ¡ **poll()** just calls **select()** internally ■ System V family (e.g., AT&T Unix) ¡ **select()** just calls **poll()** internally

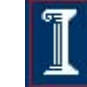

## Concurrent programming with Posix Threads (pthreads)

#### **n** Thread management

- o Creating, detaching, joining, etc. Set/ query thread attributes
- **n** Mutexes
	- **Synchronization**
- **n** Condition variables
	- Communications between threads that share a mutex

# Creating a Thread

- **int pthread\_create (pthread\_t\* tid, pthread\_attr\_t\* attr, void\*(child\_main), void\* arg);**
- **pthread create ()** takes a pointer to a function as one of its arguments
	- ¡ **child\_main** is called with the argument specified by **arg**
	- ¡ **child\_main** can only have one parameter of type **void \***
	- $\circ$  Complex parameters can be passed by creating a structure and passing the address of the structure
	- $\circ$  The structure can't be a local variable

# Example: pthreads

```
#include <pthread.h> 
#define NUM_THREADS 5 
int main (int argc, char *argv[]) { 
    pthread_t threads[NUM_THREADS]; 
    int rc, t; 
    for(t=0;t < NUM_THREADS;t++) { 
         printf("Creating thread %d\n", t); 
         rc = pthread_create(&threads[t], NULL, PrintHello, (void *)t); 
         if (rc) { 
             printf("ERROR; pthread_create() return code is %d\n", rc); 
             exit(-1); 
         } 
    } 
    pthread_exit(NULL); 
} 
                            void *PrintHello(void *threadid) { 
                                      printf("\n%d: Hello World!\n", threadid); 
                                      pthread_exit(NULL); 
                             }
```
## Example: **pthread\_join()**

```
#include <pthread.h> 
#include <stdio.h> 
#include <stdlib.h> 
#define NUM_THREADS 4
```

```
int main (int argc, char *argv[]) { 
    pthread_t thread[NUM_THREADS]; 
    pthread_attr_t attr; 
    int rc; 
    long t; 
    void *status;
```

```
 /* Initialize and set thread detached 
    attribute */ 
 pthread_attr_init(&attr); 
 pthread_attr_setdetachstate(&attr, 
    PTHREAD_CREATE_JOINABLE);
```

```
 for(t=0; t<NUM_THREADS; t++) { 
      printf("Main: creating thread %ld\n", t); 
      rc = pthread_create(&thread[t], &attr, 
           BusyWork, (void *)t);
       if (rc) { 
          printf("ERROR; return code is %d\n", 
                 rc); 
          exit(-1); 
1 } }
 } 
   /* Free attributes */ 
   pthread_attr_destroy(&attr);
```
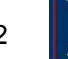

## Example: **pthread\_join()**

```
void *BusyWork(void *t) { 
    int i;
```

```
 long tid;
```
**}** 

```
 double result = 0.0;
```

```
tid = (long) t;
```

```
 printf("Thread %ld starting...\n",
```

```
 tid);
```

```
 for (i=0; i<1000000; i++) { 
   result = result + sin(i) * tan(i);
```

```
 } 
   printf("Thread %ld result = %e\n",
```

```
 tid, result); 
 pthread_exit((void*) t);
```

```
int main (int argc, char *argv[]) { 
...
```

```
 /* Wait for the other threads */ 
    for(t=0; t<NUM_THREADS; t++) { 
      rc = pthread_join(thread[t], &status); 
      if (rc) { 
          printf("ERROR; return code is %d\n", rc); 
          exit(-1); 
1
      printf("Main: status for thread %ld: %ld\n",
```
 **t, (long)status);** 

 **}** 

 **printf("Main: program completed. Exiting.\n"); pthread\_exit(NULL);** 

**}** 

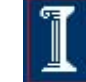

# Using pthreads

- When coding
	- ¡ Include **<pthread.h>** first in all source files
- **n** When compiling
	- ¡ Use compiler flag **–D\_REENTRANT**
- **n** When linking
	- ¡ Link library **-lpthread**

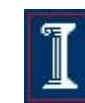

# pthread Error Handling

- pthreads functions do not follow the usual Unix conventions
	- $\circ$  Similarity
		- Returns 0 on success
	- **•** Differences
		- Returns error code on failure
		- Does not set **errno**
	- ¡ What about **errno**?
		- Each thread has its own
		- **n** Define **REENTRANT** (-D **REENTRANT** switch to compiler) when using pthreads

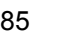